## **Datenmanagement**

Hinweise zum Umgang mit den Daten aus den Datenbanken des Wetterservers (ohne didaktische Hinweise).

Der letzte Datenreset erfolgte am 24.01.2011 um 17:59!

## **Datenexport**

Bei wunderground ein Konto anlegen und die Daten dort hin exportieren: <http://www.wunderground.com/weatherstation/WXDailyHistory.asp?ID=IBADENWR77>

Andere Exportformate wie RSS Feeds werden von wview schon in den Standardeinstellungen erstellt. Weitere Exportmöglichkeiten - z.B. auf andere Anzeigen im Internet - mittels SSH oder FTP nutzen wir im Moment nicht.

## **Datenbackup**

Eine Beschreibung ist hier zu finden - allerdings nur für Debian:

<http://www.weewx.com/docs/usersguide.htm#backup>

Für Ubuntu-Server müssen die Pfade angepasst werden:

sqlite3 /var/lib/weewx/weewx.sdb .dump > /home/benutzername/namedesdumps

Der Datenrestore sollte dann wie folgt funktionieren:

sqlite3 /var/lib/weewx/weewx.sdb .read /home/benutzername/namedesdumps

From: <https://www.kvfg.net/wiki/> - **KvFG Wiki**

Permanent link: **<https://www.kvfg.net/wiki/doku.php?id=sonstiges:archiv:wetterserver:daten>**

Last update: **2021/07/15 12:41**

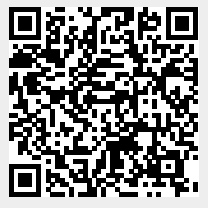